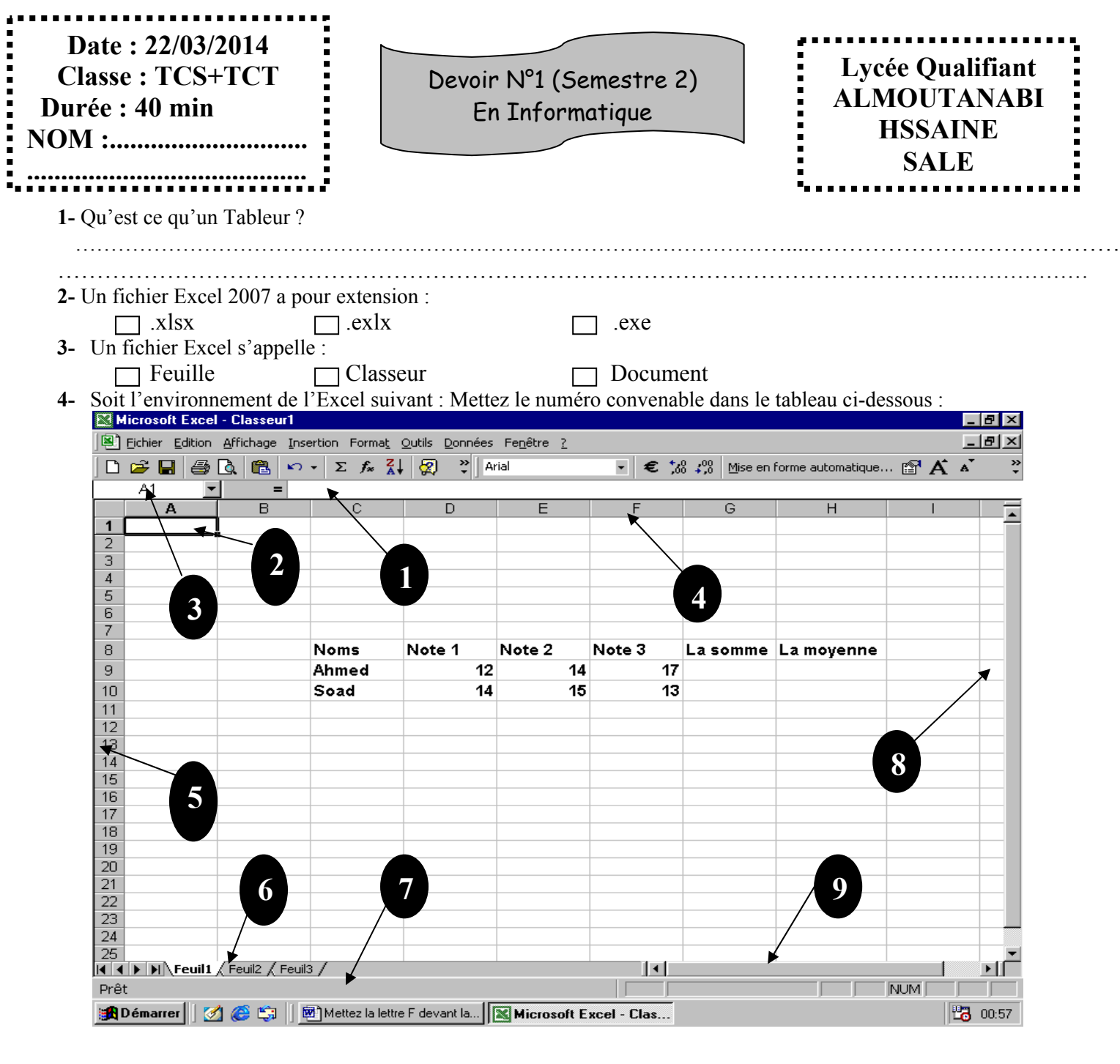

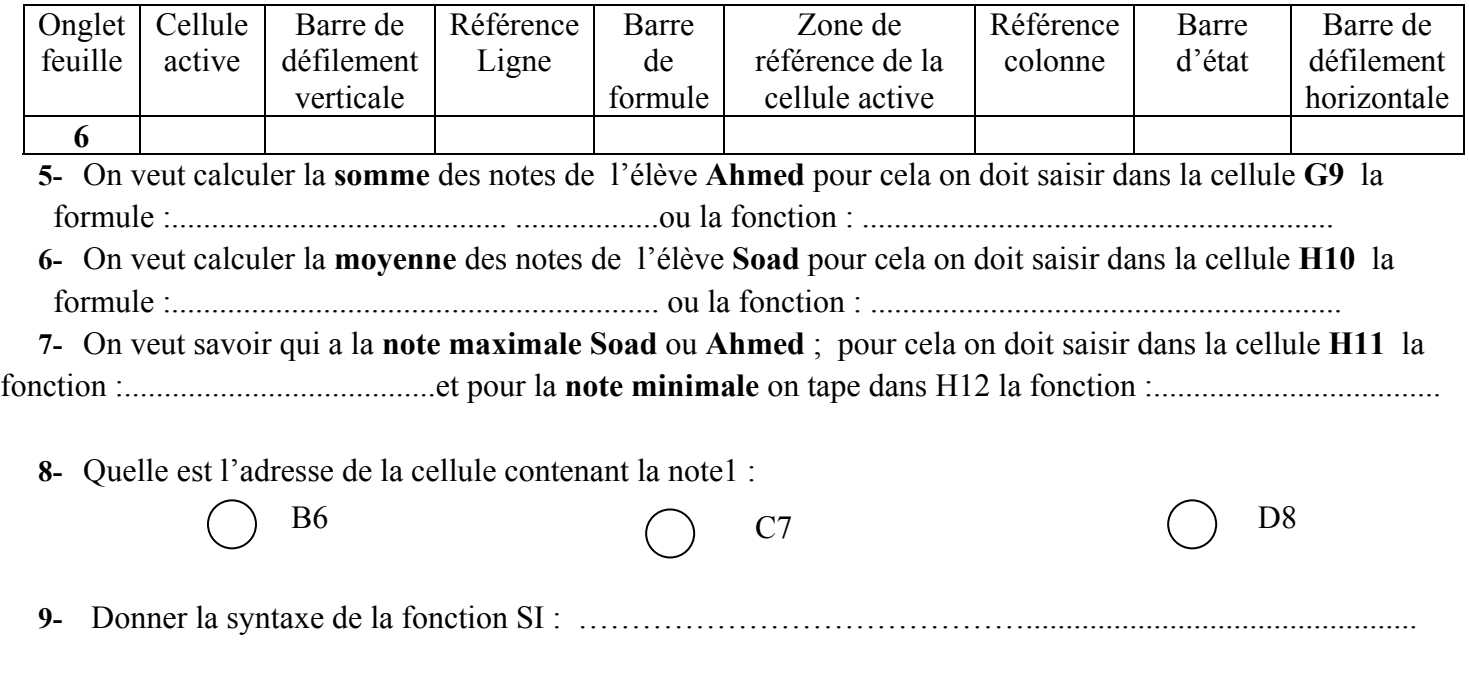

**10-** Ecrire la fonction convenable dans les cellules ci-dessous (dans l'observation, on ecrit **reussi** ou **echoué si la moyenne supérieur à 10 ou inférieur à 10 respectivement**):

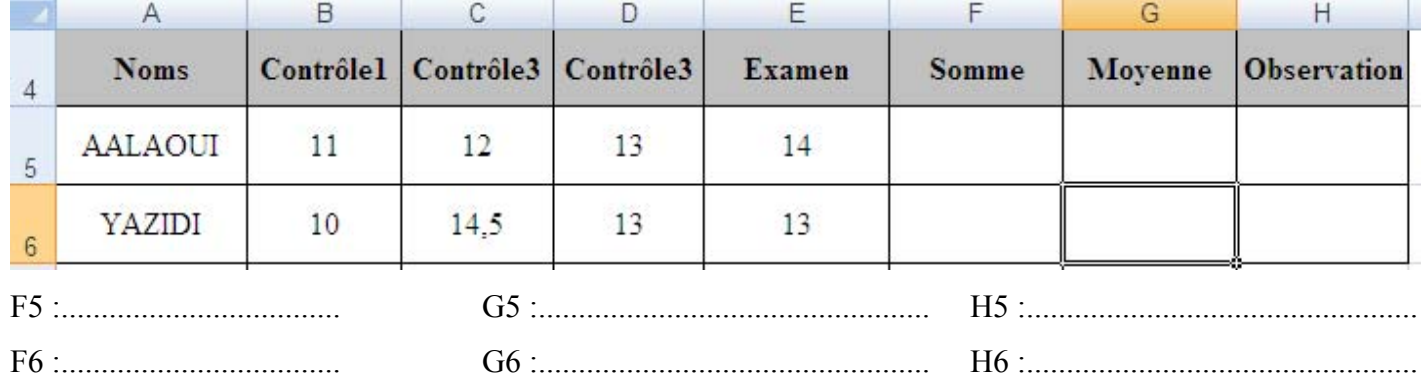

**11-** Soit la feuille de calculs suivante :

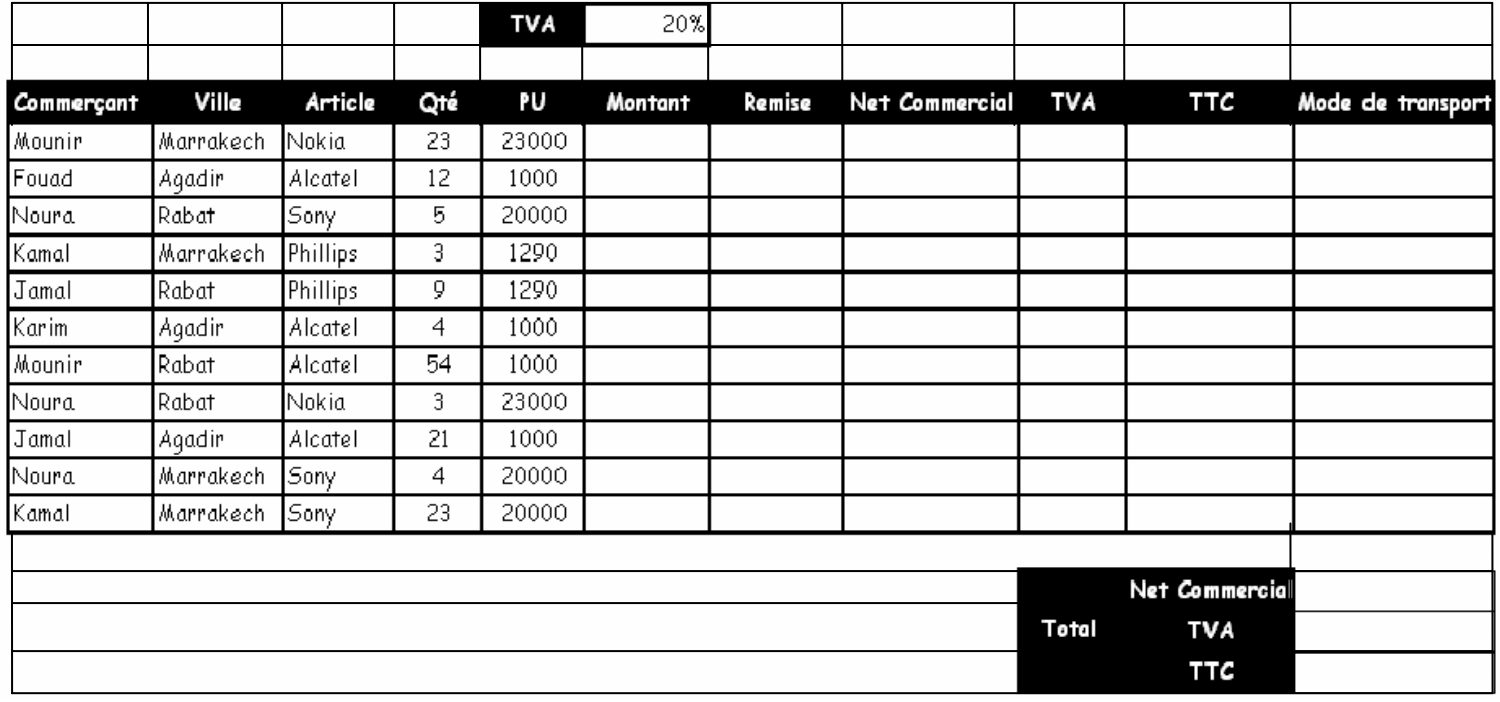

## **Instructions de calculs :**

- $\checkmark$  Calcul du montant :Montant = Qtè x PU
- Remise : montant Plus de 100 000 une remise de 10% et 5% pour le reste.
- $\checkmark$  Net Commercial :Net Commercial = Montant Remise
- $\checkmark$  TVA :TVA = Net Commercial x 20%
- $\checkmark$  TTC :TTC = Net Commercial + TVA
- $\checkmark$  Mode de transport :
	- Pour Mounir on donne comme moyen de transport : Voiture.
	- Pour Jamal : Camion
	- Noura : Camionnette
	- Les autre RIEN.

**Donner les formules ou les fonctions** pour réaliser les calculs nécéssaires dans les cellules suivantes :

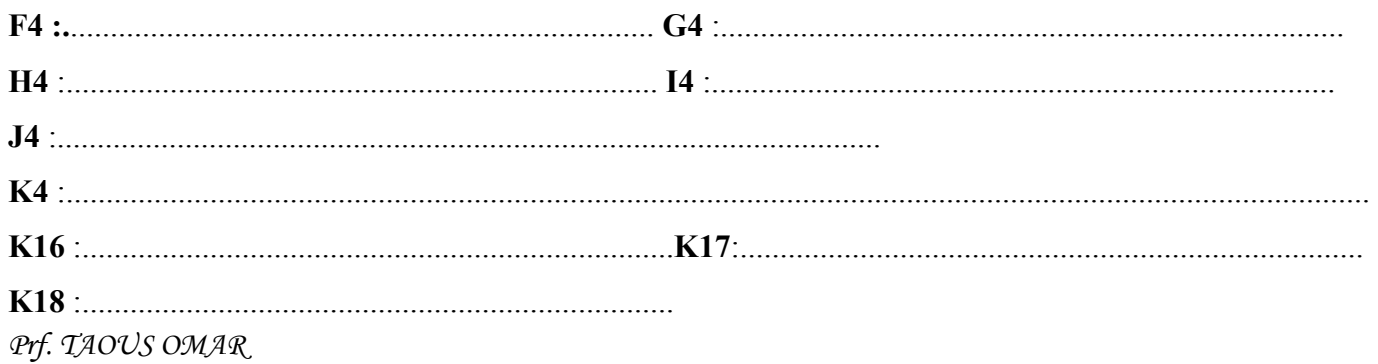